Правдинский городской округ Муниципальное бюджетное общеобразовательное учреждение «Средняя школа поселка Домново» (МБОУ «Средняя школа поселка Домново»)

СОГЛАСОВАНО Педагогическим советом МБОУ «Средняя школа поселка Домново» (протокол №1 от 27.08.2021)

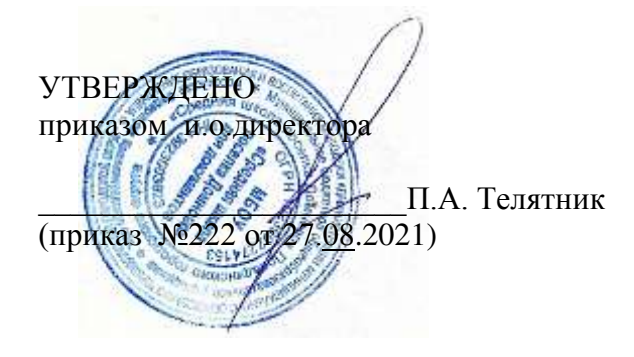

**Рабочая программа «Информатика и ИКТ» 11 класс** 

> Домново 2021

# **ПОЯСНИТЕЛЬНАЯ ЗАПИСКА.**

Настоящая программа рассчитана на изучение базового курса информатики учащимися 11 класса в течение 34 часов (1 часа в неделю), согласно федеральному компоненту БУП от 2004 года.

Основными нормативными документами, определяющими содержание данной рабочей программы, являются:

- 1. Стандарт среднего (полного) общего образования по информатике и ИКТ
- 2. Базовый уровень от 2004 г.
- 3. Примерная программа курса «Информатика и ИКТ» для 10-11 классов (базовый уровень), рекомендованная Минобрнауки РФ.
- 4. Авторская программа «Информатика и ИКТ» И. Г. Семакина, Е.К Хеннера.

# **Список практических работ в 11 классе**

**Практическая работа № 3.1** *«Гипертекстовые структуры»* **Практическая работа № 3.3** *«Интернет: работа с браузером. Просмотр Web-страниц»* **Практическая работа № 3.4** *«Интернет: сохранение загруженных Web-страниц»* **Практическая работа № 3.5** *«Интернет: работа с поисковыми системами»* **Практическая работа № 3.6** *«Интернет: создание Web-сайта с помощью Microsoft Word»* **Практическая работа № 3.8** *«Поиск информации в геоинформационных системах»* **Практическая работа № 3.9** *«Знакомство с СУБД Microsoft Access»* **Практическая работа № 3.10** *«Создание базы данных «Спортсмены»* **Практическая работа № 3.11** *«Реализация простых запросов с помощью конструктора»* **Практическая работа № 3.12** *«Расширение БД «Спортсмены». Работа с формой»* **Практическая работа № 3.13** *«Реализация сложных запросов к БД «Спортсмены»* **Практическая работа № 3.14** *«Создание отчетов»* **Практическая работа № 3.15** *«Получение регрессионных моделей в Microsoft Excel»*  **Практическая работа № 3.16** *«Прогнозирование в Microsoft Excel»* **Практическая работа № 3.17** *«Расчет корреляционных зависимостей в Microsoft Excel»*  **Практическая работа № 3.18** *«Решение задач оптимального планирования в Microsoft Excel»* **Практическая работа № 3.19** «*Решение задач оптимального планирования в Microsoft Excel»*

# **Требования к уровню подготовки выпускников**

# *В результате изучения информатики и ИКТ на базовом уровне ученик должен*

#### **знать/понимать**

- основные технологии создания, редактирования, оформления, сохранения, передачи информационных объектов различного типа с помощью современных программных средств информационных и коммуникационных технологий;
- назначение и виды информационных моделей, описывающих реальные объекты и процессы;
- назначение и функции операционных систем;

**уметь**

- оперировать различными видами информационных объектов, в том числе с помощью компьютера, соотносить полученные результаты с реальными объектами;
- распознавать и описывать информационные процессы в социальных, биологических и технических системах;

# Требования к усвоению учебного материала

## Учащиеся должны знать:

- назначение информационных систем;
- состав информационных систем;
- разновидности информационных систем.
- что такое гипертекст, гиперссылка;

• средства, существующие в текстовом процессоре, для организации документа с гиперструктурой (оглавления, указатели, закладки, гиперссылки).

- назначение коммуникационных служб Интернета;
- назначение информационных служб Интернета;
- что такое прикладные протоколы;

• основные понятия WWW: Web-страница, Web-сервер, Web-сайт, Web-браузер, HTTP-протокол, URL-адрес;

- что такое поисковый каталог: организация, назначение;
- что такое поисковый указатель: организация, назначение.
- какие существуют средства для создания Web-страниц;
- в чем состоит проектирование Web-сайта;
- что значит опубликовать Web-сайт;
- возможности текстового процессора по созданию web-страниц.
- что такое ГИС:
- области приложения ГИС:
- как устроена ГИС;
- приемы навигании в ГИС.
- что такое база данных (БД):
- какие модели данных используются в БД:
- основные понятия реляционных БД: запись, поле, тип поля, главный ключ;
- определение и назначение СУБД:
- основы организации многотабличной БД:
- что такое схема  $\overline{bL}$ :
- что такое целостность данных;
- этапы создания многотабличной БД с помощью реляционной СУБД.
- структуру команды запроса на выборку данных из БД;
- организацию запроса на выборку в многотабличной БД;
- основные логические операции, используемые в запросах;  $\bullet$
- правила представления условия выборки на языке запросов и в конструкторе запросов.
- понятия: величина, имя величины, тип величины, значение величины;
- что такое математическая модель;
- формы представления зависимостей между величинами;
- для решения, каких практических задач используется статистика;
- что такое регрессионная модель;
- как происходит прогнозирование по регрессионной модели.
- что такое корреляционная зависимость;
- что такое коэффициент корреляции;

какие существуют возможности у табличного процессора для выполнения корреляционного  $\bullet$ анализа.

- что такое оптимальное планирование:
- что такое ресурсы; как в модели описывается ограниченность ресурсов;
- что такое стратегическая цель планирования; какие условия для нее могут быть поставлены;
- в чем состоит задача линейного программирования для нахождения оптимального плана;

какие существуют возможности у табличного процессора для решения задачи линейного программирования.

• что такое информационные ресурсы общества;

- из чего складывается рынок информационных ресурсов;
- что относится к информационным услугам;
- в чем состоят основные черты информационного общества;
- причины информационного кризиса и пути его преодоления;

какие изменения в быту, в сфере образования будут происходить с формированием информаци- $\bullet$ онного общества:

- основные законодательные акты в информационной сфере;
- суть Доктрины информационной безопасности Российской Федерации.

#### Учашиеся должны уметь:

- автоматически создавать оглавление документа;
- организовывать внутренние и внешние связи в текстовом документе.  $\bullet$
- работать с электронной почтой;
- извлекать данные из файловых архивов;  $\bullet$
- осуществлять поиск информации в Интернете с помощью поисковых каталогов и указателей.
- создать несложный Web-сайт с помощью Microsoft Word;
- $\bullet$ осуществлять поиск информации в общедоступной ГИС.

• создавать многотабличную БД средствами конкретной СУБД (например, Microsoft Access).

- реализовывать простые запросы на выборку данных в конструкторе запросов:
- реализовывать запросы со сложными условиями выборки;
- реализовывать запросы с использованием вычисляемых полей (углубленный уровень);
- создавать отчеты (углубленный уровень).
- используя табличный процессор,, строить регрессионные модели заданных типов;

• осуществлять прогнозирование (восстановление значения и экстраполяцию) по регрессионной модели.

вычислять коэффициент корреляционной зависимости между величинами с помощью табличного процессора (функция КОРРЕЛ в Microsoft Excel).

решать задачу оптимального планирования (линейного программирования) с небольшим количеством плановых показателей с помощью табличного процессора (Поиск решения в Microsoft Excel).

• соблюдать основные правовые и этические нормы в информационной сфере деятельности.

#### Содержание материала

#### 1. Информационные системы.

Назначение информационных систем. Состав информационных систем. Разновидности информационных систем.

# 2. Гипертекст.

Гипертекст, гиперссылка. Средства, существующие в текстовом процессоре, для организации документа с гиперструктурой (оглавления, указатели, закладки, гиперссылки).

Практика на компьютере: практическое освоение приемов создания гипертекстовой структуры документа средствами табличного процессора.

#### 3. Интернет как информационная система.

Назначение коммуникационных служб Интернета. Назначение информационных служб Интернета. Прикладные протоколы. Основные понятия WWW: web-страница, web-сервер, webсайт, web-браузер, HTTP-протокол, URL-адрес. Поисковый каталог: организация, назначение. Поисковый указатель: организация, назначение.

Практика на компьютере: знакомство и практическое освоение работы с двумя видами информационных услуг глобальной сети: электронной почтой и телеконференциями; освоение приемов работы с браузером, изучение среды браузера и настройка браузера; освоение приемов извлечения фрагментов из загруженных Web-страниц, их вставка и сохранение в текстовых документах; освоение приемов работы с поисковыми системами Интернета: поиск информации с помощью поискового каталога; поиск информации с помощью поискового указателя.

#### 4. Web-сайт.

Средства для создания web-страниц. Проектирование web-сайта. Публикация web-сайта. Возможности текстового процессора по созданию web-страниц. Знакомство с элементами HTML и структурой HTML-документа.

Практика на компьютере: освоение приемов создания Web-страниц и Web-сайтов с помощью текстового процессора; освоение приемов создания Web-страниц и Web-сайтов на языке HTML.

#### 5. ГИС.

ГИС. Области приложения ГИС. Структура ГИС. Приемы навигации в ГИС.

Практика на компьютере: освоение приемов поиска информации в геоинформационной системе.

#### 6. Базы данных и СУБД.

Понятие базы данных (БД). Модели данных используемые в БД. Основные понятия реляционных БД: запись, поле, тип поля, главный ключ. Определение и назначение СУБД. Основы организации многотабличной БД. Схема БД. Целостность данных. Этапы создания многотабличной БД с помощью реляционной СУБД.

Практика на компьютере: освоение простейших приемов работы с готовой базой данных в среде СУБД: открытие БД; просмотр структуры БД в режиме конструктора; просмотр содержимого БД в режимах Форма и Таблица; добавление записей через форму; быстрая сортировка таблицы; использование фильтра; освоение приемов работы с СУБД в процессе создания спроектированной БЛ.

#### 7. Запросы к базе данных.

Структура команды запроса на выборку данных из БД. Организация запроса на выборку в многотабличной БД. Основные логические операции, используемые в запросах. Правила представления условия выборки на языке запросов и в конструкторе запросов.

Практика на компьютере: освоение приемов реализации запросов на выборку с помощью конструктора запросов; создание формы таблицы; создание многотабличной БД; заполнение таблицы данными с помощью формы; отработка приемов реализации сложных запросов на выборку.

#### 8. Моделирование зависимостей; статистическое моделирование.

Понятия: величина, имя величины, тип величины, значение величины. Математическая модель. Формы представления зависимостей между величинами. Использование статистики к решению практических задач. Регрессионная модель. Прогнозирование по регрессионной модели.

Практика на компьютере: освоение способов построения по экспериментальным данным регрессионной модели и графического тренда средствами табличного процессора; освоение приемов прогнозирования количественных характеристик системы по регрессионной модели путем восстановления значений и экстраполяции.

#### 9. Корреляционное моделирование.

Корреляционная зависимость. Коэффициент корреляции. Возможности табличного процессора для выполнения корреляционного анализа.

Практика на компьютере: получение представления о корреляционной зависимости величин; освоение способа вычисления коэффициента корреляции.

#### 10. Оптимальное планирование.

Оптимальное планирование. Ресурсы; как в модели описывается ограниченность ресурсов. Стратегическая цель планирования; какие условия для нее могут быть поставлены. Задача линейного программирования для нахождения оптимального плана. Возможности у табличного процессора для решения задачи линейного программирования.

Практика на компьютере: получение представления о построении оптимального плана методом линейного программирования; практическое освоение раздела табличного процессора «Поиск решения» для построения оптимального плана.

#### 11. Социальная информатика.

Информационные ресурсы общества. Составные части рынка информационных ресурсов. Виды информационных услуг. Основные черты информационного общества. Причины информационного кризиса и пути его преодоления. Какие изменения в быту, в сфере образования будут происходить с формированием информационного общества. Основные законодательные акты в информационной сфере. Суть Доктрины информационной безопасности Российской Федерации. Основные правовые и этические нормы в информационной сфере деятельности.

Практика на компьютере: закрепление навыков создания мультимедийных презентаций; изучение, систематизация и наглядное представление учебного материала на тему «Социальная информатика».

## **II. Технические средства обучения.**

- 1. Компьютер
- 2. Принтер
- 3. Модем
- 4. Устройства вывода звуковой информации наушники для индивидуальной работы со звуковой информацией, колонки для озвучивания всего класса.
- 5. Сканер.

.

# **IV. Программные средства.**

- 1. Операционная система Windows ХР.
- 2. Антивирусная программа Антивирус Касперского 6.0
- 3. Программа-архиватор WinRar.
- 4. Интегрированное офисное приложение МS Office 2003, МS Office 2007.
- 5. Программа-переводчик.
- 6. Мультимедиа проигрыватель.

# **Тематическое планирование с указанием количества часов, отводимых на**

#### **освоение каждой темы.**

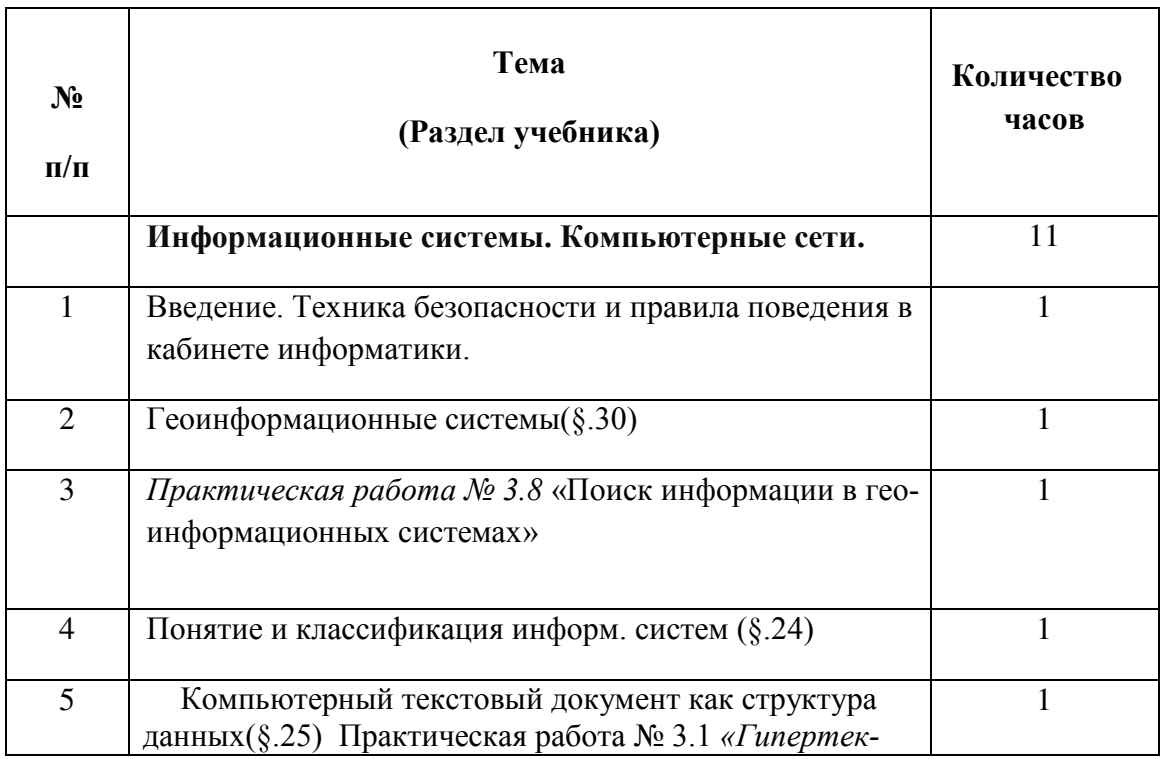

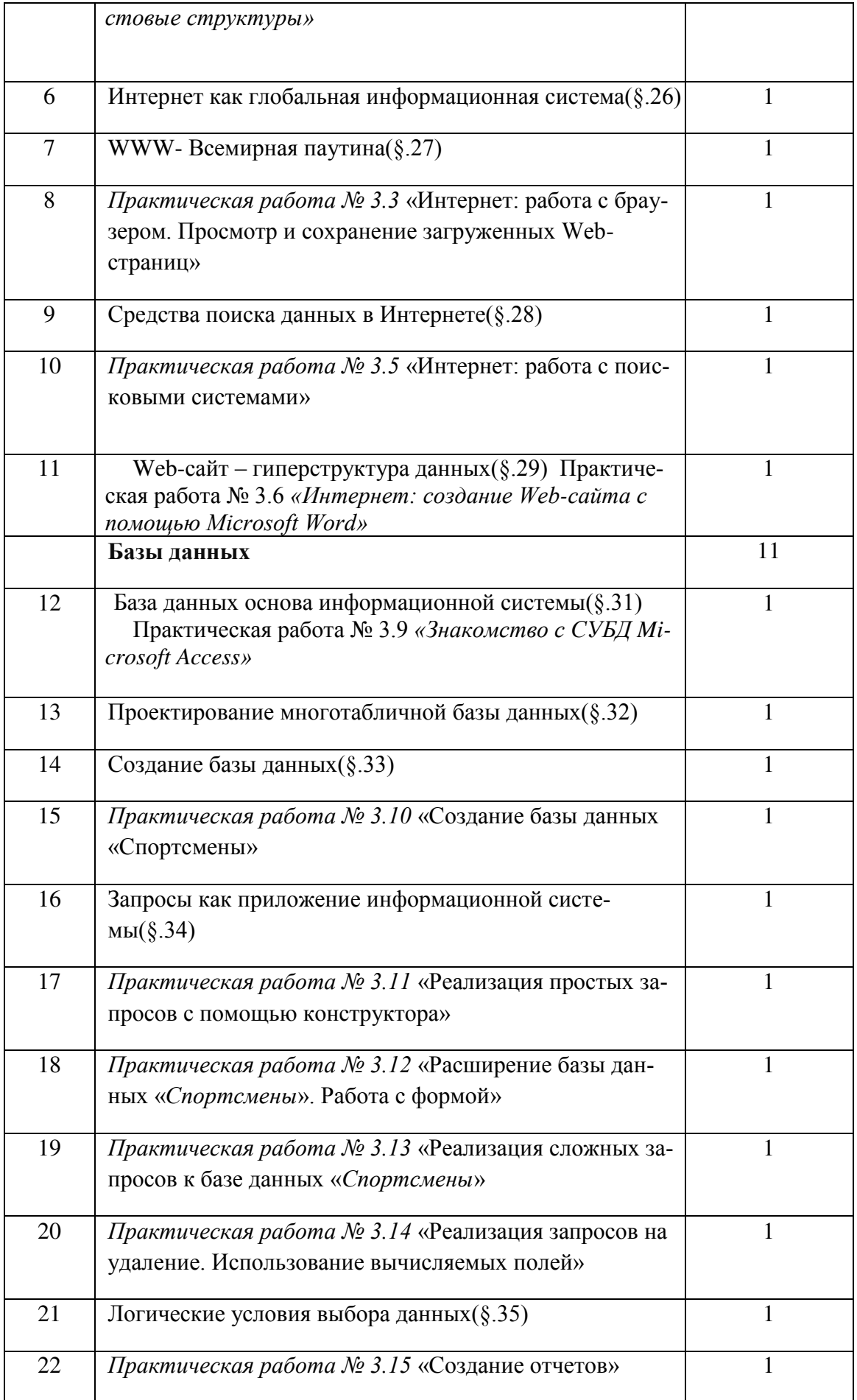

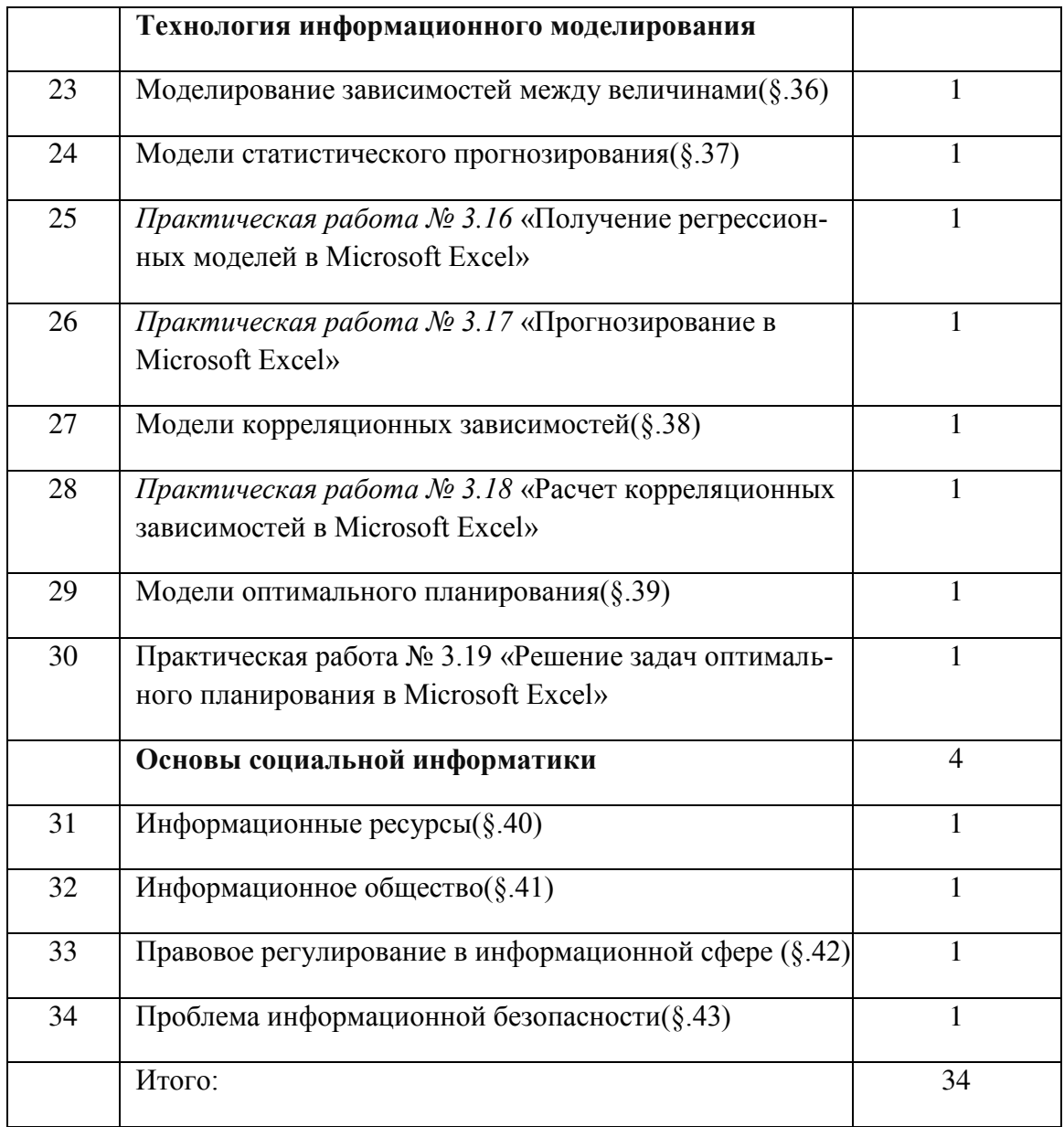

# **Учебно-тематический план учебного предмета «Информатика» 11 класс**

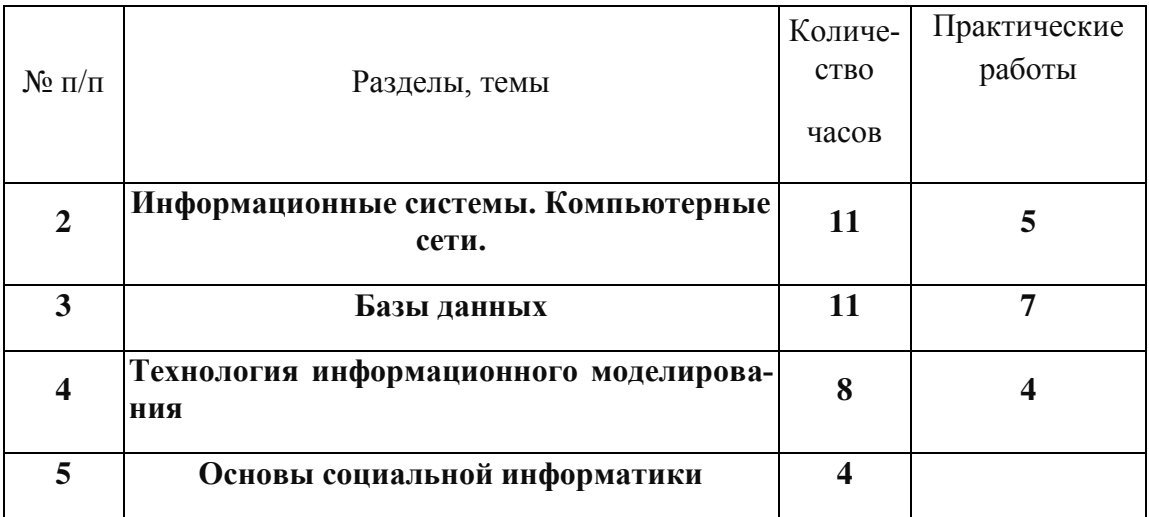

# ДОКУМЕНТ ПОДПИСАН<br>ЭЛЕКТРОННОЙ ПОДПИСЬЮ

# СВЕДЕНИЯ О СЕРТИФИКАТЕ ЭП

Сертификат 603332450510203670830559428146817986133868575788

Владелец Шакнере Юлия Владимировна Действителен С 09.03.2021 по 09.03.2022